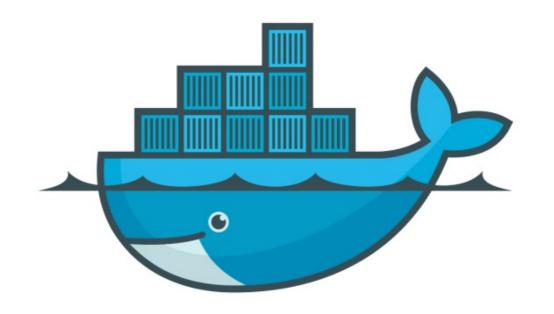

## DOCKER

Run Commands in Running Container

## Docker: SSH Running Containers

- ➤ Getting Inside the running Containers and execute Commands.
- docker container exec -it : Open Running Container interactivity
- ➤ The docker exec command runs a new command in a running container.

## Docker: SSH Running Containers

- ➤ Let's discuss & execute an Example Scenario.
- Start Nginx Docker Destro
- ➤ Run command and create Directory inside the Running Container
- ➤ Verify the New Directory
- Download new Linux Alpine Destro
- ➤ Use curl and view Facebook home page DOM in Alpine.

## Will see you in Next Lecture...

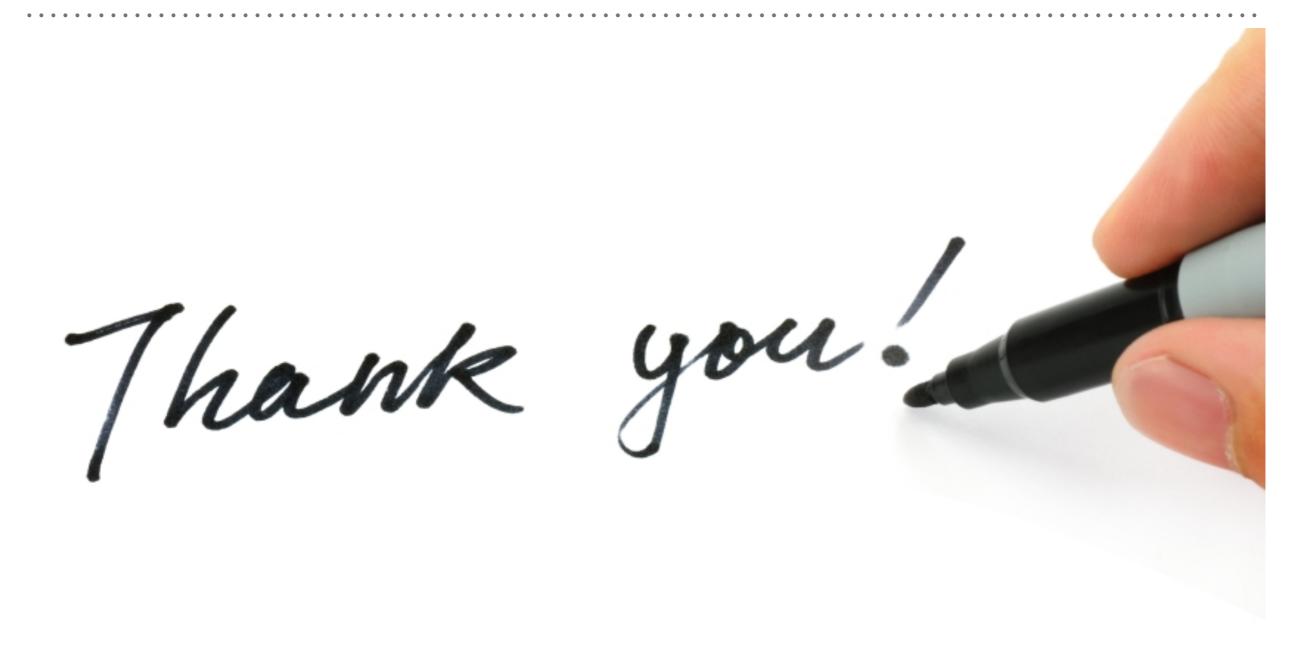